<span id="page-0-0"></span>**THS** This is part of [Family API](http://osfree.org/doku/doku.php?id=en:docs:fapi) which allow to create dual-os version of program runs under OS/2 and DOS

**Note:** This is legacy API call. It is recommended to use 32-bit equivalent

2021/09/17 04:47 · prokushev · [0 Comments](http://osfree.org/doku/doku.php?id=en:templates:legacy#discussion__section) 2021/08/20 03:18 · prokushev · [0 Comments](http://osfree.org/doku/doku.php?id=en:templates:fapiint#discussion__section)

# **DosQVerify**

This call returns the value of the verify flag.

# **Syntax**

```
DosQVerify (VerifySetting)
```
## **Parameters**

- VerifySetting ([PUSHORT\)](http://osfree.org/doku/doku.php?id=en:docs:fapi:pushort) output : Address of the verify mode for the process.
- 00H Verify mode is not active.
- 01H Verify mode is active.

## **Return Code**

rc [\(USHORT\)](http://osfree.org/doku/doku.php?id=en:docs:fapi:ushort) - return

Return code description is:

0 NO\_ERROR

## **Remarks**

When verify is active, OS performs a verify operation each time it does a file write to assure proper data recording on the disk. Although disk recording errors are rare, this function has been provided for applications to verify the proper recording of critical data.

# **Example Code**

osFree wiki - http://osfree.org/doku/

#### **C Binding**

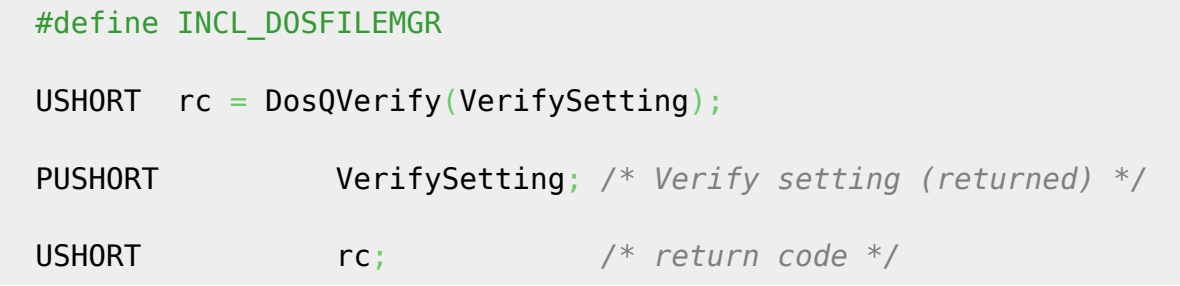

#### **MASM Binding**

 EXTRN DosQVerify:FAR INCL\_DOSFILEMGR EQU 1 PUSH@ **WORD** VerifySetting *;Verify setting (returned)* CALL DosQVerify

Returns WORD

#### **Note**

Text based on<http://www.edm2.com/index.php/DosQVerify>

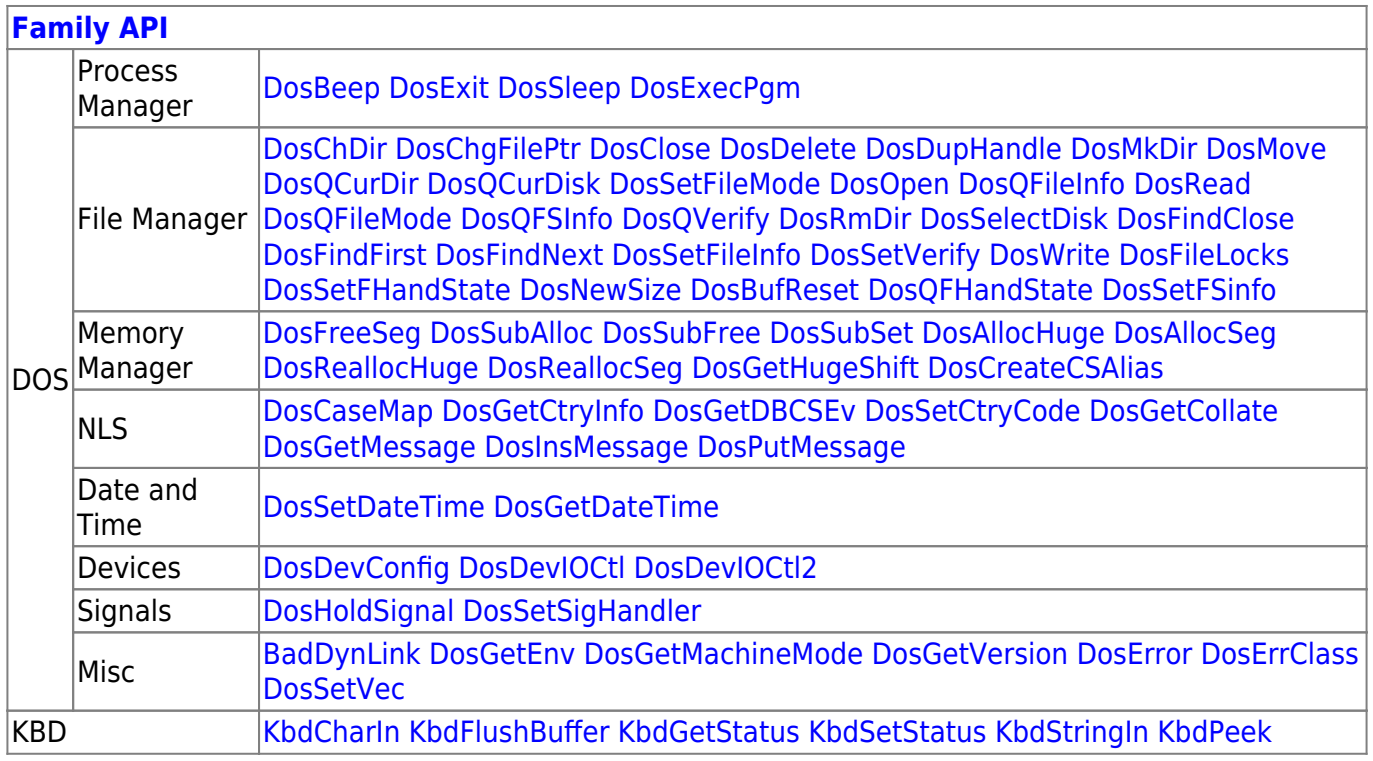

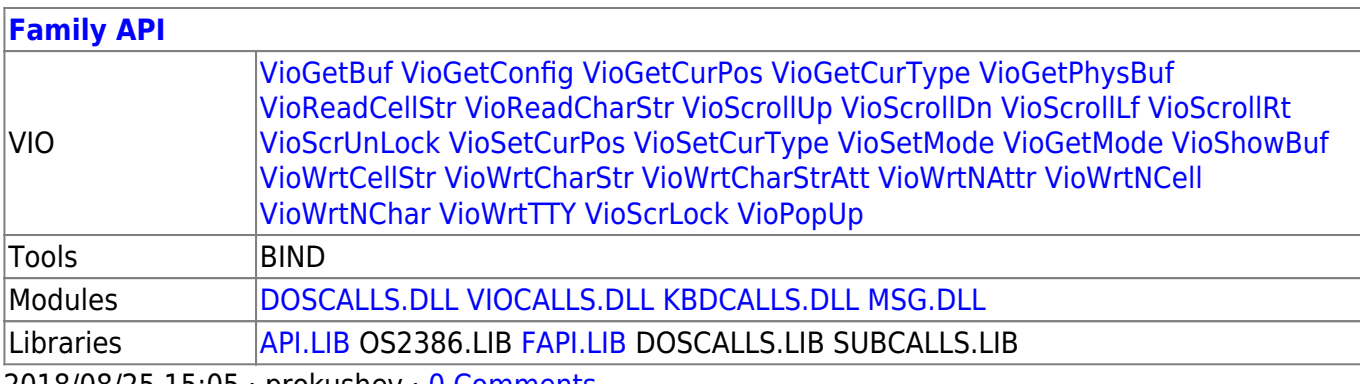

2018/08/25 15:05 · prokushev · [0 Comments](http://osfree.org/doku/doku.php?id=en:templates:fapi#discussion__section)

From: <http://osfree.org/doku/> - **osFree wiki**

Permanent link: **<http://osfree.org/doku/doku.php?id=en:docs:fapi:dosqverify>**

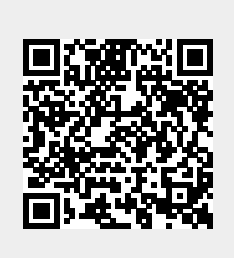

Last update: **2021/09/17 08:13**